## Example: Loading a Tree From a File

At each step:

- 1. Get the next line of the file and separate into its data, left-bit and right-bit components.
- 2. Build a new node for the line and insert the data into it.
- 3. If the right-bit is 1 pop the stack to get the node's right child.
- 4. If the left-bit is 1 pop the stack to get the node's left child.
- 5. Push the node onto the stack

When you reach the end of the file there should be 1 item on the stack --- the entire tree.

## Here is an example.

Example: Consider this file

- 15 0 0
- 35 0 0
- 40 1 0
- 30 1 1
- 70 0 0
- 150 0 0
- 100 1 1
- 50 1 1

The first two steps are easy. We read data 15 with both bits 0, so we have no children. We push a single node 15 onto the stack.

Then we read data 35 0 0 and we push a node with just 35 onto the stack.

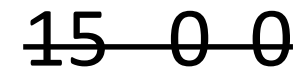

- $35 0 = 0$
- 40 1 0
- 30 1 1
- 70 0 0
- 150 0 0
- 100 1 1
- 50 1 1

Here is the stack after we read the first two lines:

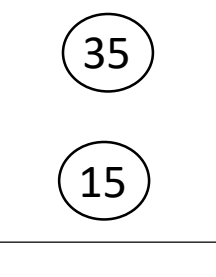

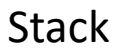

For the next line of the file we get data of 40 and our left-bit is 1. That means we pop the 35 node off the stack and use it as 40's left child. That makes

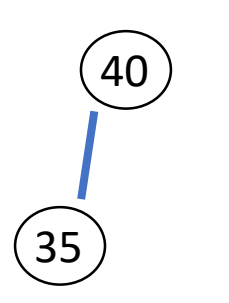

 $\overline{40}$  and we push this onto the stack.

- $15 0 = 0$
- $35 0 = 0$
- $40 10$
- 30 1 1
- 70 0 0
- 150 0 0
- 100 1 1
- 50 1 1

Here is the stack after the first three lines. Note that it contains to separate trees:

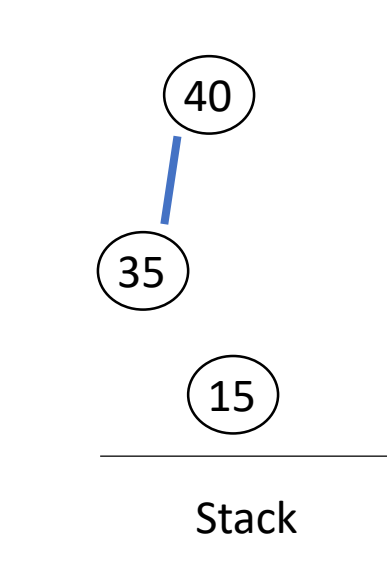

The next step is important; if you understand that the rest of the algorithm is easy. Note that we have two 1 bits with the 30, so it has both children. We pop the stack into the *right* child first, and then the left child. We push this onto the now empty stack.

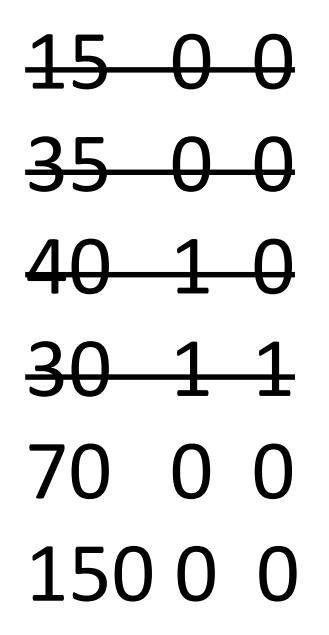

100 1 1

50 1 1

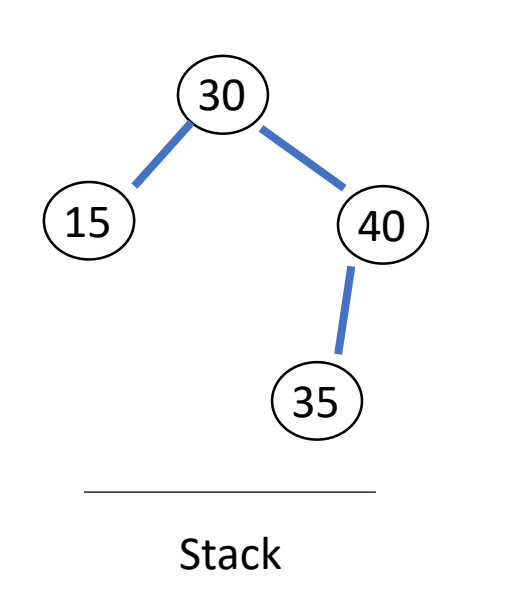

The next two steps make single nodes holding 70 and 150 and push them onto the stack:

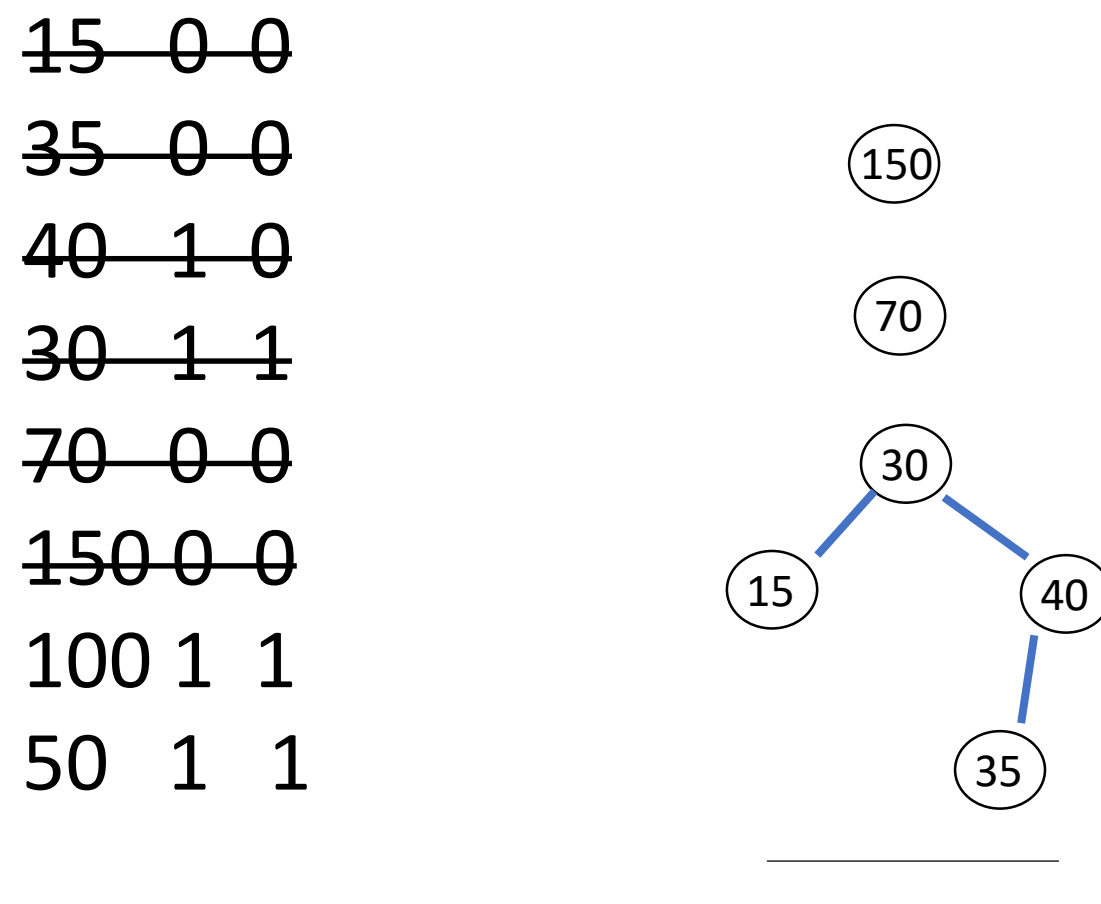

**Stack** 

The next line makes a node with data 100; the 150 node is its right child and the 70 node its left.

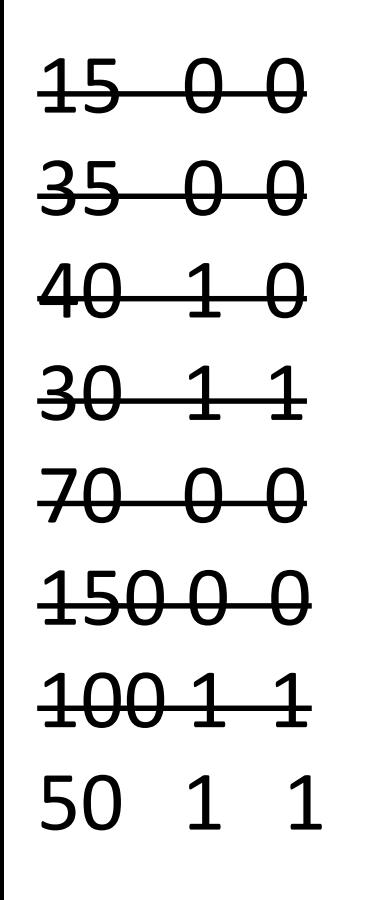

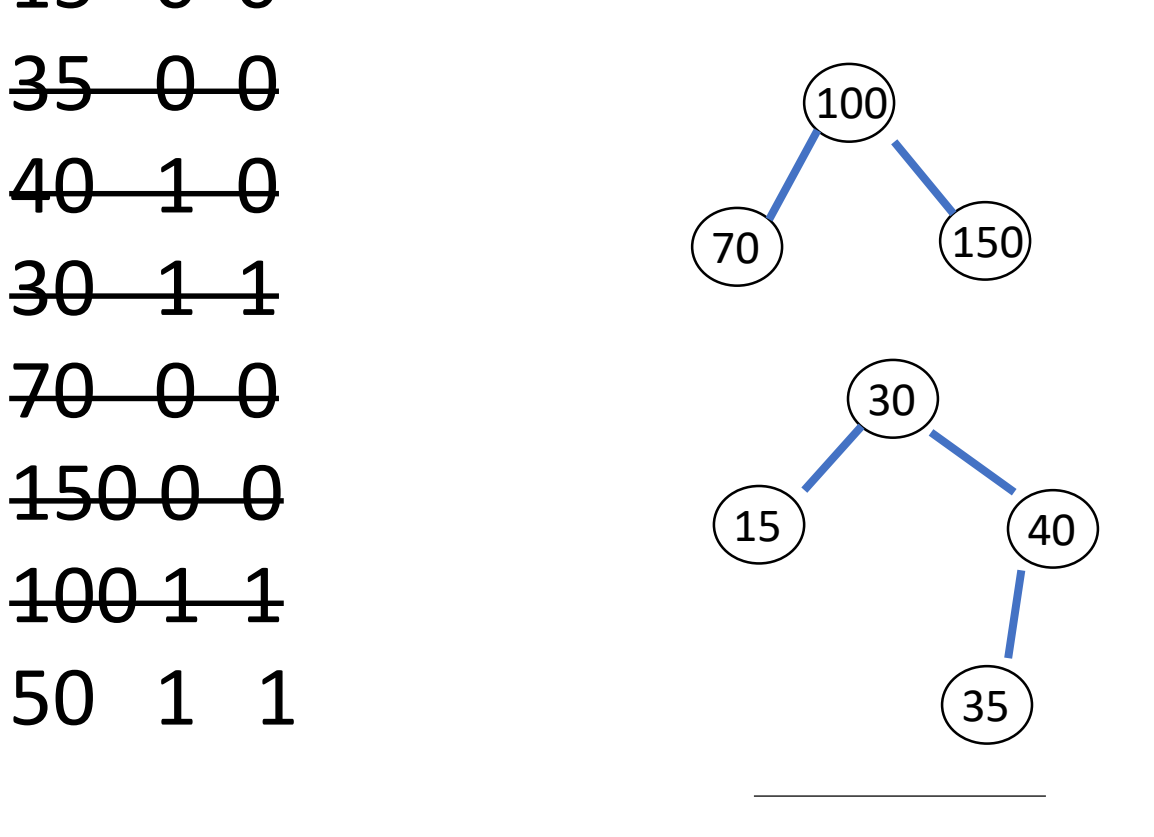

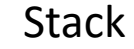

Finally, the last line makes a node with data 50 and two children. The tree with root 100 is popped first, so that becomes the right child

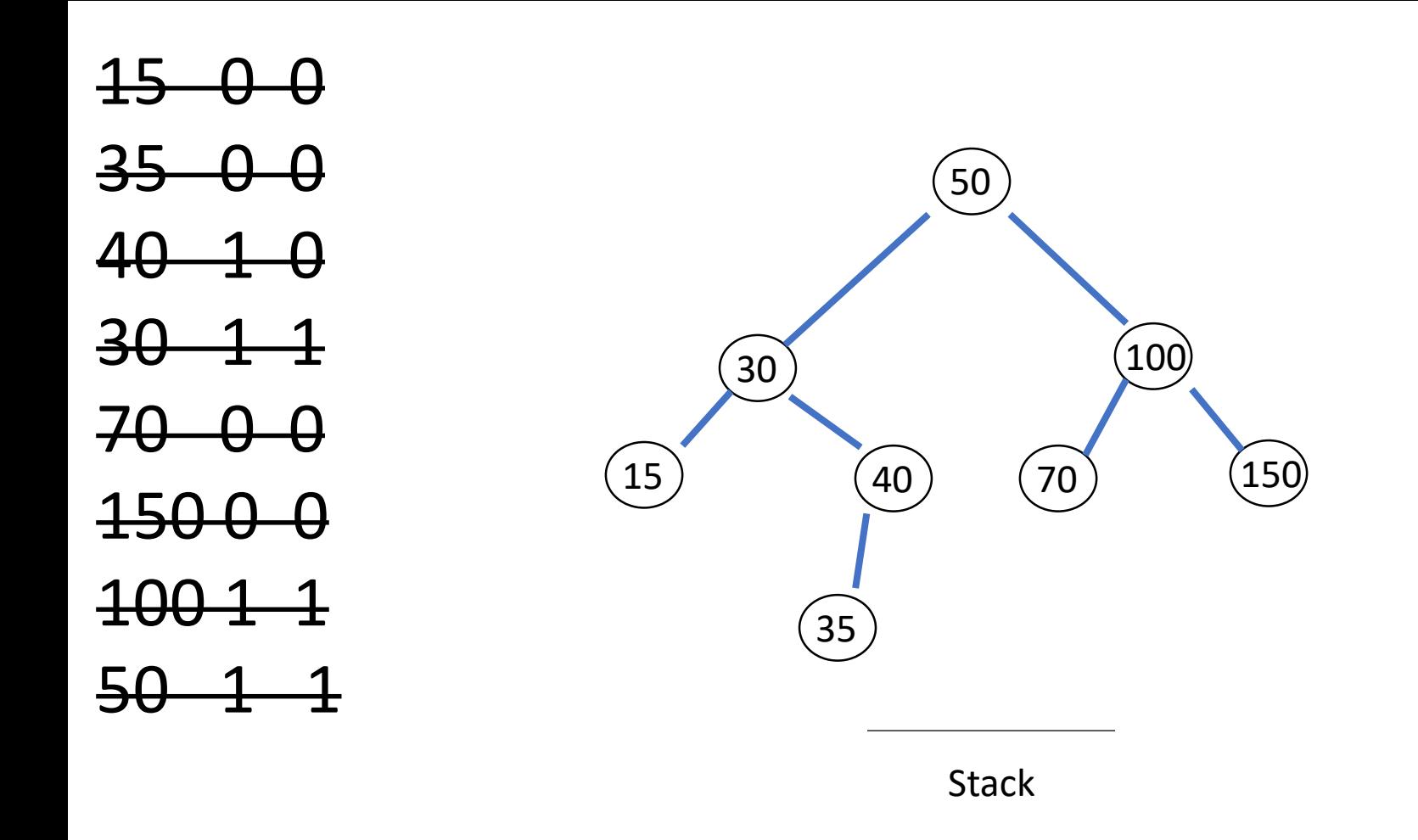

We have read the entire file. Pop this tree from the stack. Since the stack is now empty our algorithm was successful and we can return this tree as the result.